# Package 'higrad'

October 13, 2022

Type Package

Title Statistical Inference for Online Learning and Stochastic Approximation via HiGrad

Version 0.1.0

Description Implements the Hierarchical Incremental GRAdient Descent (HiGrad) algorithm, a first-order algorithm for finding the minimizer of a function in online learning just like stochastic gradient descent (SGD).

In addition, this method attaches a confidence interval to assess the uncertainty of its predictions. See Su and Zhu  $(2018)$  [<arXiv:1802.04876>](https://arxiv.org/abs/1802.04876) for details.

License GPL-3

Encoding UTF-8

LazyData true

RoxygenNote 6.0.1

Imports Matrix

NeedsCompilation no

Author Weijie Su [aut], Yuancheng Zhu [aut, cre]

Maintainer Yuancheng Zhu <yuancheng.zhu@gmail.com>

Repository CRAN

Date/Publication 2018-03-14 15:44:13 UTC

# R topics documented:

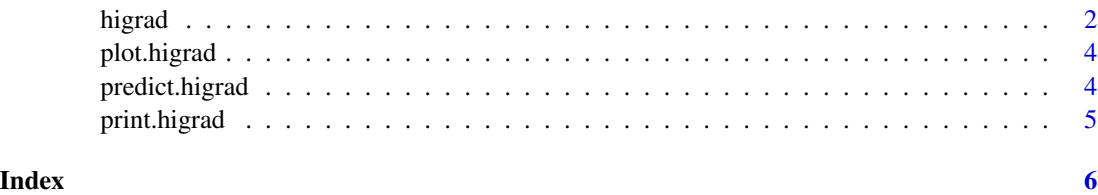

<span id="page-1-0"></span>

#### Description

higrad is used to implement hierarchical incremental gradient descent (HiGrad), an algorithm that conducts statistical inference for online learning.

#### Usage

```
higrad(x, y, model = "lm", nsteps = nrow(x), nsplits = 2, nthreads = 2,
  step.ratio = 1, n0 = NA, skip = 0, eta = 1/2, alpha = 1/2,
 burnin = round(nsteps/10), start = rnorm(ncol(x), 0, 0.01),
  replace = FALSE, track = FALSE)
```
#### Arguments

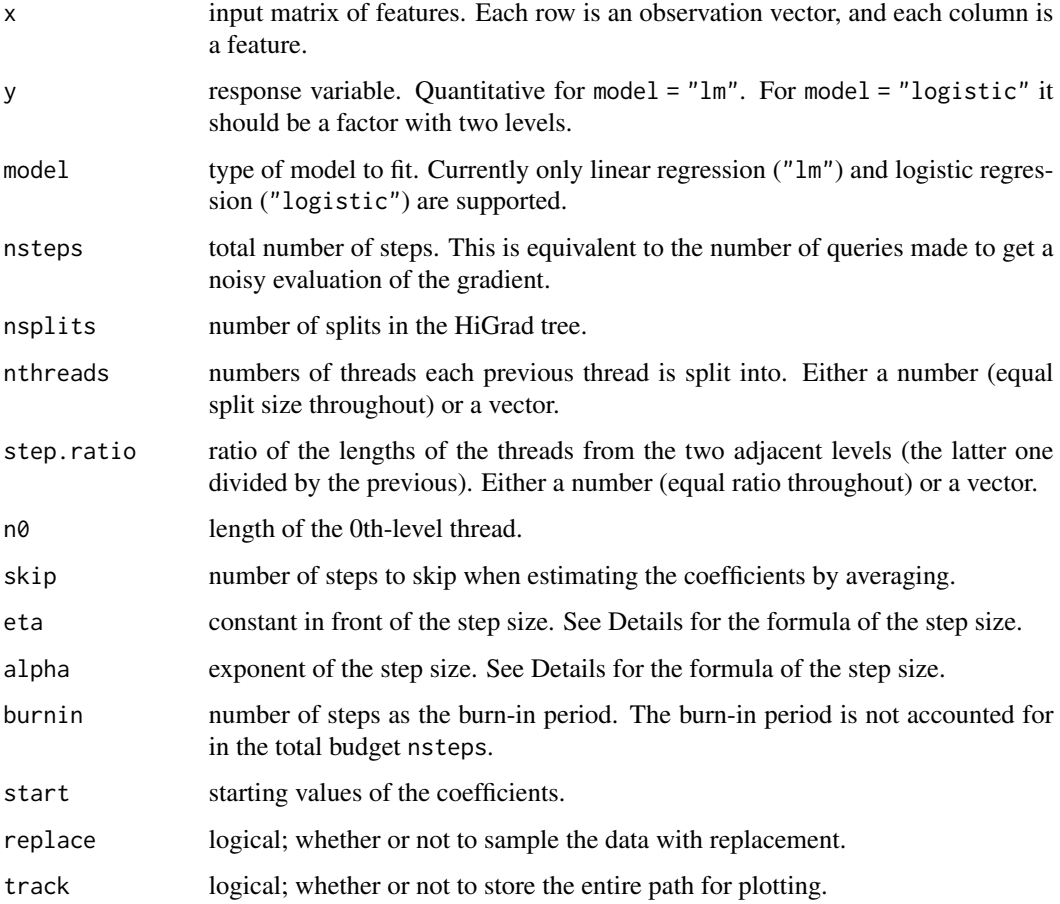

#### <span id="page-2-0"></span>higrad 33 and 34 and 35 and 35 and 36 and 36 and 36 and 36 and 36 and 36 and 36 and 36 and 36 and 36 and 36 and 36 and 36 and 36 and 36 and 36 and 36 and 36 and 36 and 36 and 36 and 36 and 36 and 36 and 36 and 36 and 36 an

#### Details

HiGrad is designed to conduct statistical inference for online learning, without incurring additional computational cost compared with the vanilla stochastic gradient descent (SGD). The HiGrad procedure begins by performing SGD iterations for a while and then split the single thread into a few, and this procedure hierarchically operates in this fashion along each thread. With predictions provided by multiple threads in place, a t-based confidence interval is constructed by de-correlating predictions using covariance structures given by the Ruppert–Polyak averaging scheme. In order to implement HiGrad, a configuration of the tree structure needs to be specified. The default setting is a binary tree with 2 splits. The step size is set to be  $eta*t^(-alpha)$ .

#### Value

An object with S3 class higrad.

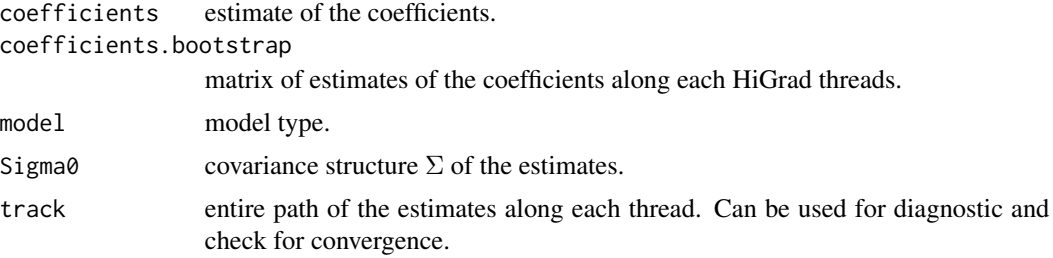

#### References

Weijie Su and Yuancheng Zhu. (2018) *Statistical Inference for Online Learning and Stochastic Approximation via Hierarchical Incremental Gradient Descent*. [https://arxiv.org/abs/1802.](https://arxiv.org/abs/1802.04876) [04876](https://arxiv.org/abs/1802.04876).

#### See Also

See [print.higrad](#page-4-1), [plot.higrad](#page-3-1), [predict.higrad](#page-3-2) for other methods for the higrad class.

#### Examples

```
# fitting linear regression on a simulated dataset
n <- 1e3
d < -10sigma <- 0.1
theta \leq rep(1, d)
x \le matrix(rnorm(n * d), n, d)
y \le - as.numeric(x %*% theta + rnorm(n, 0, sigma))
fit \le higrad(x, y, model = "lm")
print(fit)
# predict for 10 new samples
newx \leq matrix(rnorm(10 \neq d), 10, d)
pred <- predict(fit, newx)
pred
```
<span id="page-3-1"></span><span id="page-3-0"></span>

#### Description

Produces a coefficient paths for a fitted higrad object.

#### Usage

## S3 method for class 'higrad'  $plot(x, \ldots)$ 

#### Arguments

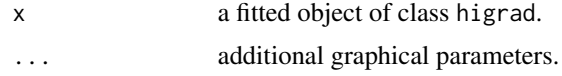

<span id="page-3-2"></span>predict.higrad *Obtain Prediction and Confidence Intervals From a HiGrad Fit*

#### Description

predict can be applied with a higrad object to obtain predictions and confidence intervals.

#### Usage

```
## S3 method for class 'higrad'
predict(object, newx, alpha = 0.05, type = "link",
 prediction.interval = FALSE, ...)
```
#### Arguments

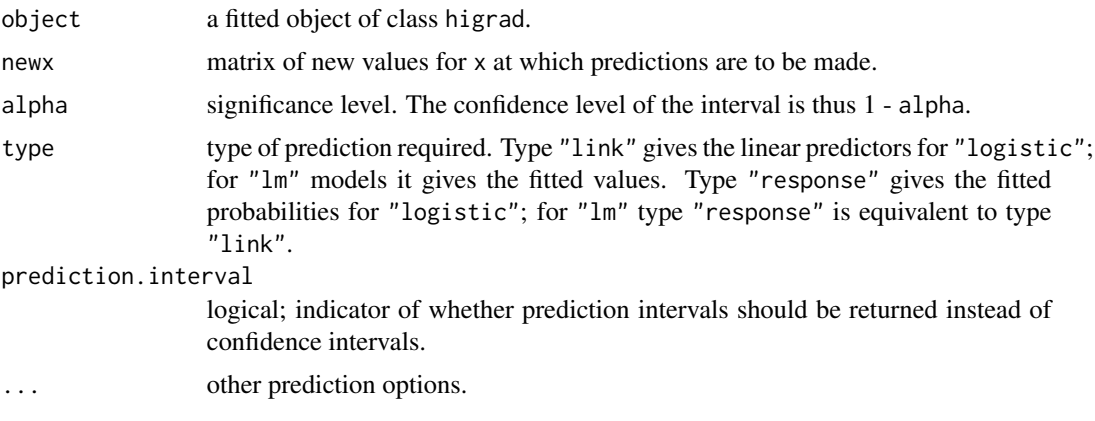

#### <span id="page-4-0"></span>print.higrad 5

#### Value

A list with components

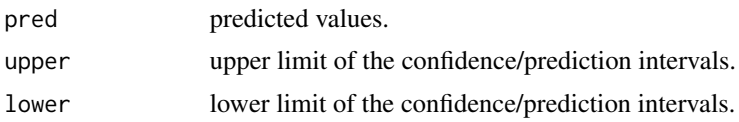

<span id="page-4-1"></span>print.higrad *Print a* higrad *Object*

### Description

Print the coefficients estimates obtained by HiGrad.

#### Usage

## S3 method for class 'higrad'  $print(x, \ldots)$ 

## Arguments

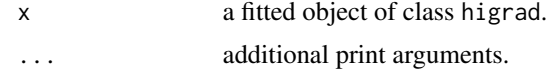

# <span id="page-5-0"></span>Index

higrad, [2](#page-1-0)

plot.higrad, *[3](#page-2-0)*, [4](#page-3-0) predict.higrad, *[3](#page-2-0)*, [4](#page-3-0) print.higrad, *[3](#page-2-0)*, [5](#page-4-0)